## **Inscrire un patient en RCP SISRA directement depuis son dossier médical Easily:**<br>COORDINATIONER

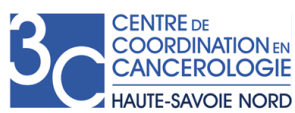

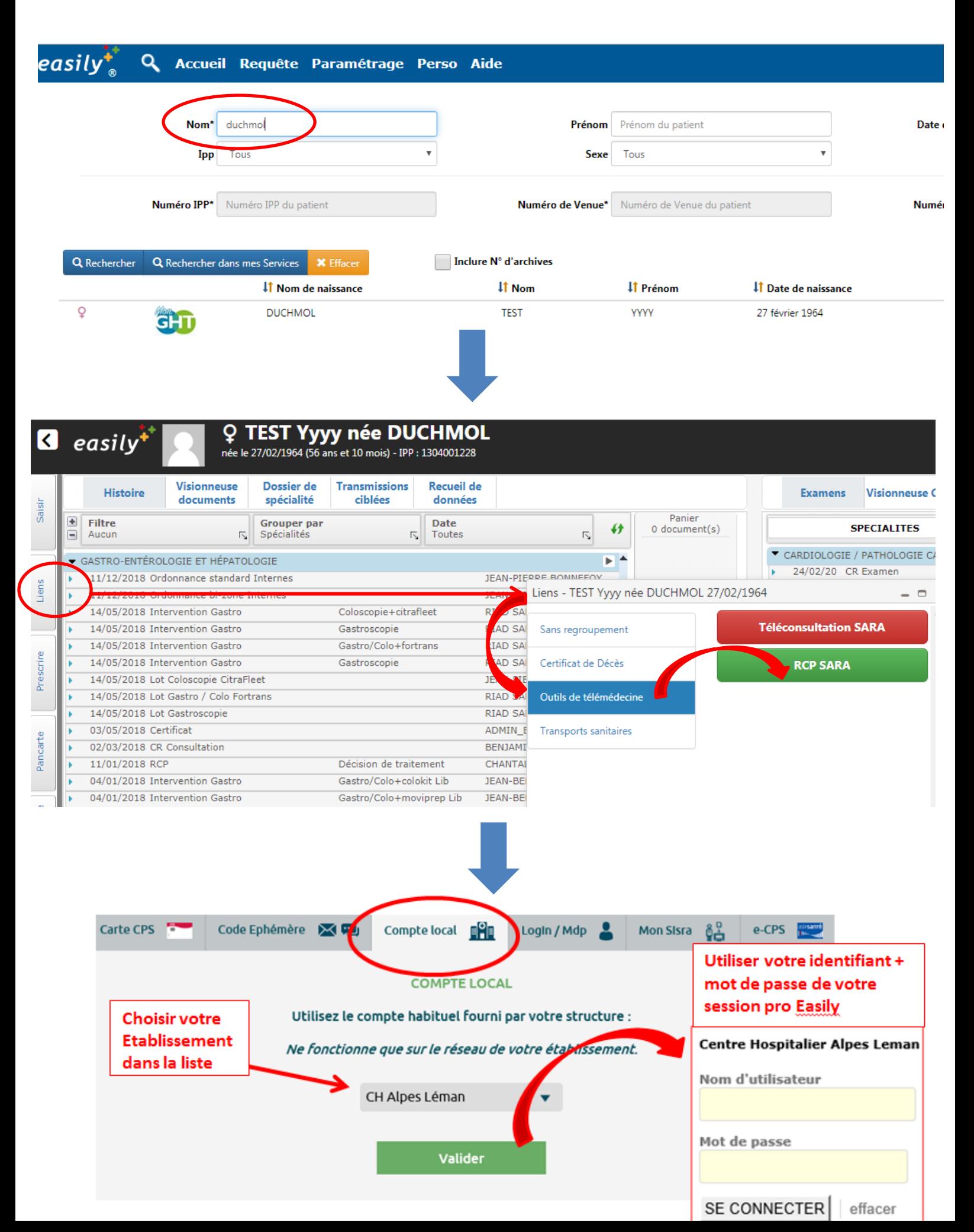

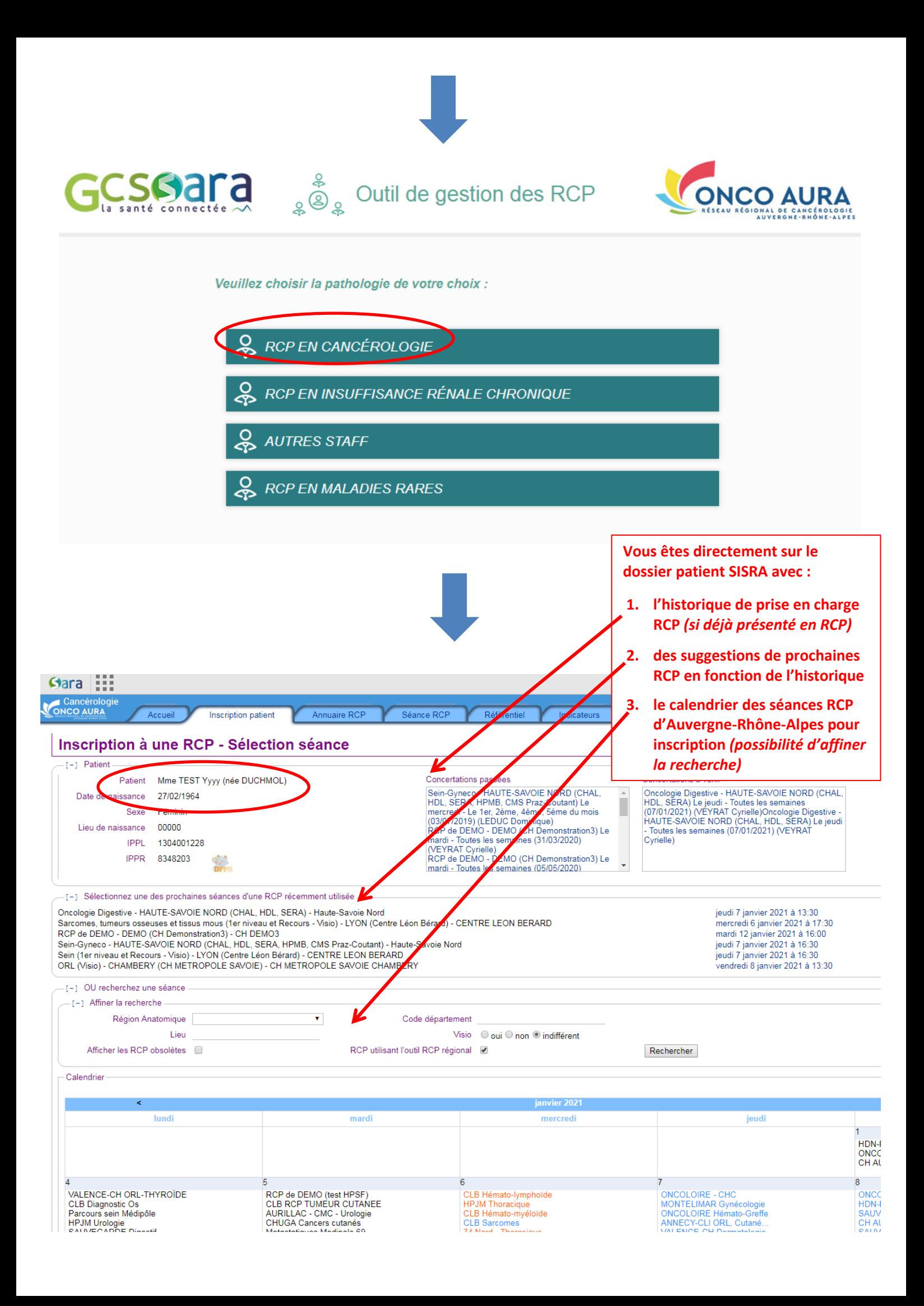